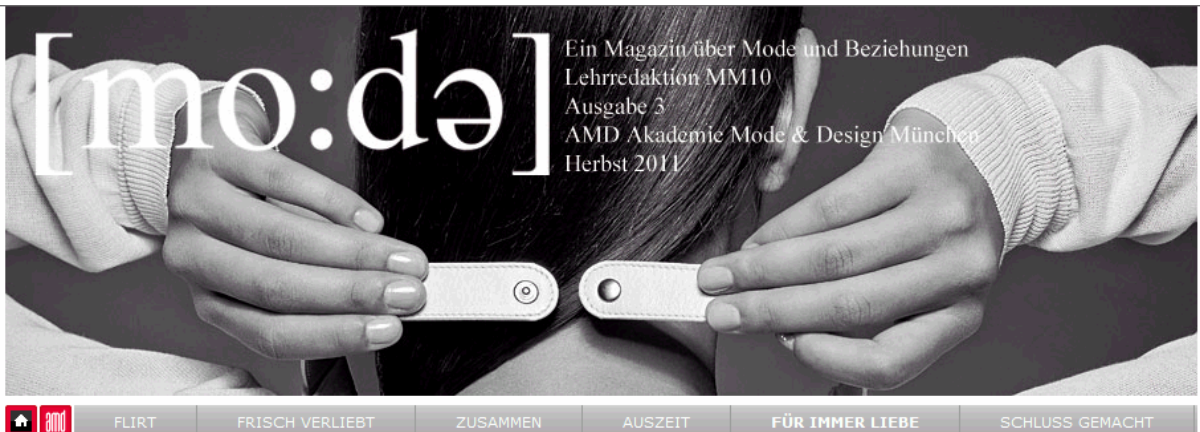

### Für immer Liebe

# "Kleidung spiegelt den Status wider" Ein Interview mit der interkulturellen Trainerin Susanne Doser

08.07.2011 von Stefanie Klinn

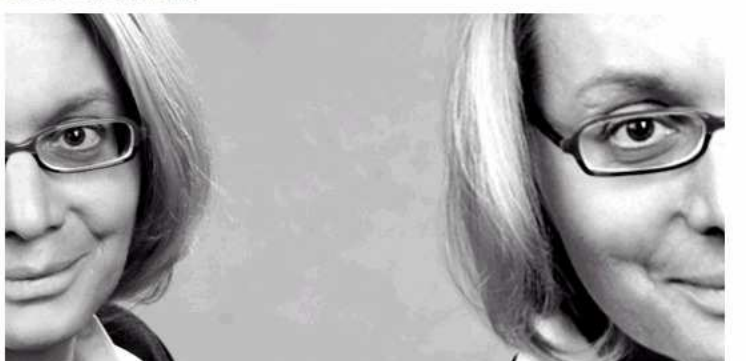

Die interkulturelle Trainerin Susanne Doser deckt Dresscodes auf. // Foto: Privat

Sie wollen vermeiden beim Meeting im Ausland mit Ihrer Kleidung negativ aufzufallen? Die interkulturelle Trainerin Susanne Doser gibt Antworten zu den wichtisten Dresscode-Fragen.

# Welche Rolle spielt Mode in internationalen diplomatischen oder wirtschaftlichen Beziehungen?

Diplomatie und Wirtschaft sollte man meiner Meinung nach trennen. Die Diplomatie ist strenger. In der Diplomatie spielt das Thema Kleidung eine strenge Rolle. Es wird schon darauf geachtet, welche Farbe die Kleidung hat, wie die Schnitte sind beziehungsweise wie modisch man erscheint. Je nachdem in welcher Hierarchie man sich bewegt, ist es ein "A und O" wie man aussieht und auftritt. Je höher man kommt, desto wichtiger wird auch die Thematik.

#### In welchen Ländern ist der Dresscode streng?

Man achtet zum Beispiel in Mexiko sehr darauf, wie man aussieht, ob man gepflegt ist und saubere Kleidung trägt. Kleidung spiegelt den Status wider und hilft bei der Orientierung. Man wird eingruppiert, ob man will oder nicht. Auch in Argentinien sind Statussymbole und Kleidung wichtig. Argentinier kleiden sich eher klassisch: Dunkler Anzug und Krawatte, für Frauen Röcke. Aufreizende Kleidung, wie sie in Brasilien getragen wird, kommt eher selten vor. Wenn man mit islamisch-arabischen Kulturen zu tun hat, vor allem als Frau, sollte man nicht zu feminin gekleidet sein. Ich habe Kostüme, die meine natürlichen, weiblichen Rundungen überspielen. Beispielsweise einen langen Blazer, der die Hüfte bedeckt. Frau Merkel hat übrigens sehr gute Berater, was ihre Kleiderwahl betrifft. Sie trug einen grünen Blazer, als sie den König Saudi Arabiens traf. Grün ist die Farbe des Islams. Sie trug einen roten Blazer, als sie den Ministerpräsidenten Chinas traf. Rot ist dort unter anderem die Farbe des Glücks und des Wohlstandes

### Wo ist man eher locker eingestellt?

In skandinavischen Ländern - die Niederlande sind sehr leger. "Kleider machen Leute" ist ein deutscher Satz. In den Niederlanden spielt das Äußere eine nicht so große Rolle . Dort geht es darum: Was leiste ich effektiv wirklich? Wie erfolgreich bin ich beruflich?

Wie schafft man es als Diplomat oder Führungskraft eines Unternehmens international immer korrekt gekleidet zu sein?

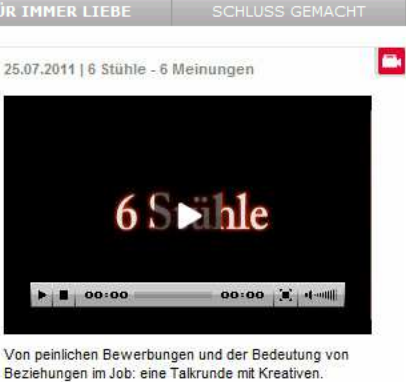

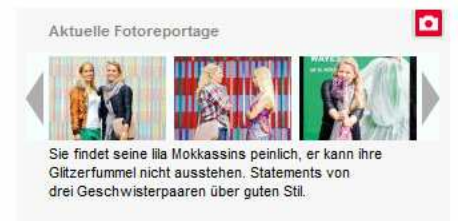

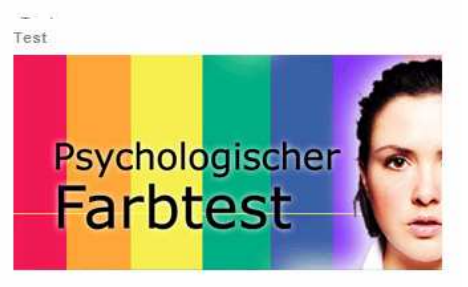

Das Magazin über Mode ISSUE2

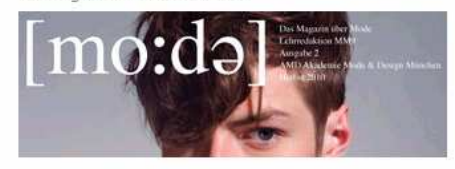

Mode und Vorurteil. Die zweite Ausgabe des Magazins über Mode. Ein Projekt des Kurses MM9 an der AMD Akademie Mode & Design in München, Lehrredaktion 2010.

Ich orientiere mich an den Leuten, die dort führen oder regieren. Tragen Frauen häufig Röcke? Wie lang sind die Röcke? Haben Sie Nylon-Strümpfe an? Man kann sich auch am Gastgeber orientieren. Wenn der ranghöchste Chef in Japan seine Krawatte oder sein Sakko ablegt, dann darf man das als männlicher Gast auch. Wenn die Umgebung sehr heiß ist, kann man natürlich fragen, ob man seinen Blazer ablegen kann. Ich persönlich halte mich gewöhnlich zurück und lasse andere den ersten Schritt tun. Ist man als Frau sehr groß, sollte man im Arbeitskontext flache Schuhe tragen. Wird man mit Kulturen konfrontiert, wo Menschen eher kleiner sind, sollte man nicht versuchen noch größer zu erscheinen.

# Wie verhalte ich mich, wenn mir auffällt, dass ich falsch gekleidet bin?

Grundsätzlich sollte man sich wenn möglich so bald es geht umziehen. Im mittleren Osten sollte man, wie gesagt, nicht so freizügig oder respektlos gegenüber den nationalen Traditionen gekleidet sein. Es kann durchaus sein, dass man dann auf eine ablehnende Haltung stößt. Da braucht man sich aber auch nicht mehr umziehen. Das wars dann.

### Wie kann ich mich über den Dresscode im jeweiligen Land informieren?

Es ist immer hilfreich sich vorzubereiten oder einen Tag vorher anzureisen, zu beobachten, wie sich die Menschen kleiden. Man kann in den entsprechenden Botschaften, Konsulaten und Außenhandelskammern nachfragen, wenn man wirklich auf Nummer sicher gehen möchte. Für gewöhnlich hat man als Geschäftsreisender auch Partner im jeweiligen Zielland, an die man sich wenden kann

### Erwartet man, dass man sich an landestypischer Traditionskleidung bedient?

In China ist man schon sehr an den Westen angelehnt. Es kann auch nach hinten los gehen, wenn man sich traditioneller Kleidung bedient. Ich habe eine Inderin betreut, die sich daran gestört hat, wenn westliche Frauen einen Sari anziehen, weil es ein indisches Kleidungsstück ist und nicht wirklich zur hellen Haut einer Europäerin passt. Parallel hatte sie sich aber sehr über die gedeckten Farben bei uns gewundert. Man kann dort also gerne zu etwas Buntem greifen.

# Gibt es in Deutschland Kleidungsvorschriften für ausländische Diplomaten oder Führungskräfte?

Ich glaube, man wäre eher irritiert, wenn eine Frau sehr feminin erscheint. Die deutsche Kultur ist eher maskulin. Frauen tragen lieber Hosen, Man achtet darauf, dass man nicht zu weiblich ist. während der Ausschnitt in anderen europäischen Ländern recht tief sein kann, ohne dass da jemand Anstoß nimmt. In Italien, Spanien und Süd-Frankreich beispielsweise, die Frauen dort zeigen ihren Körper und leben ihre Weiblichkeit aus. In Deutschland muss man da mit einem Verlust des Ansehens rechnen.

Tipps und Tricks zur richtigen Business-Kleidung im Ausland.

Interkulturelle Mode in Deutschland: Das Ausbildungsatelier "La Silhouette"

C zur Übersicht

zum Seitenanfang